## **eole-eportail - Anomalie #28105**

# **Ajout calendrier à partir de l'interface d'administration**

24/04/2019 16:19 - Christophe BRENELIERE

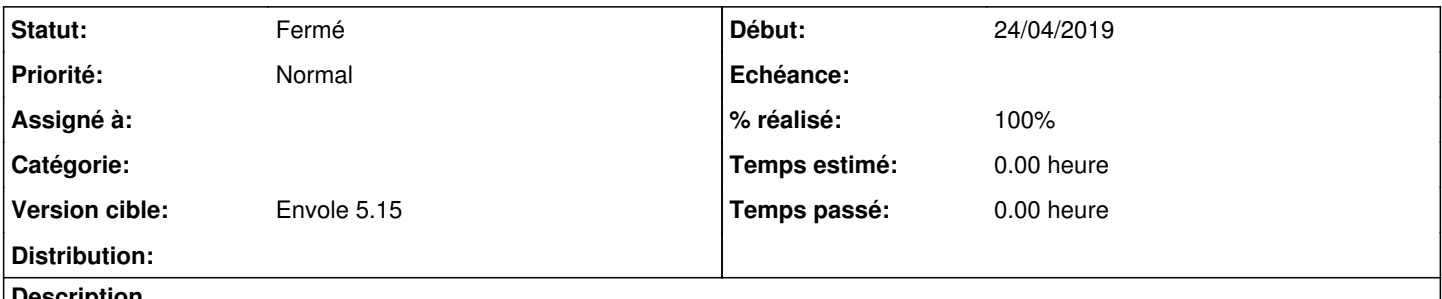

**Description**

Lors de l'ajout d'un calendrier à partir de l'interface d'administration, nous n'avons pas l'entrée "type". Est-ce que cela peut-être modifié ?

## **Révisions associées**

#### **Révision 1085dc64 - 20/05/2019 11:50 - Arnaud Fornerot**

gestion des types de calendriers dans la console d'administration (fixes #28105)

#### **Historique**

## **#1 - 29/04/2019 14:18 - Arnaud FORNEROT**

*- Tracker changé de Demande à Anomalie*

## **#2 - 20/05/2019 11:49 - Arnaud FORNEROT**

*- Version cible mis à Envole 5.15*

#### **#3 - 20/05/2019 11:50 - Anonyme**

- *Statut changé de Nouveau à Résolu*
- *% réalisé changé de 0 à 100*

Appliqué par commit [1085dc64260209ee2b12b54b0880df29bf56ccfb](https://dev-eole.ac-dijon.fr/projects/eole-eportail/repository/revisions/1085dc64260209ee2b12b54b0880df29bf56ccfb).

## **#4 - 23/07/2019 09:52 - Arnaud FORNEROT**

*- Statut changé de Résolu à Fermé*